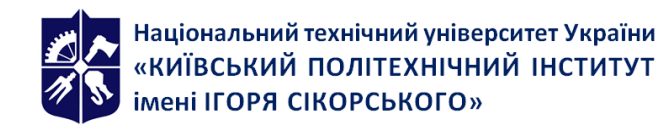

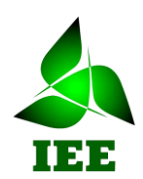

# **Моделювання електротехнічних та мехатронних**

# **систем**

# **Робоча програма навчальної дисципліни (Силабус)**

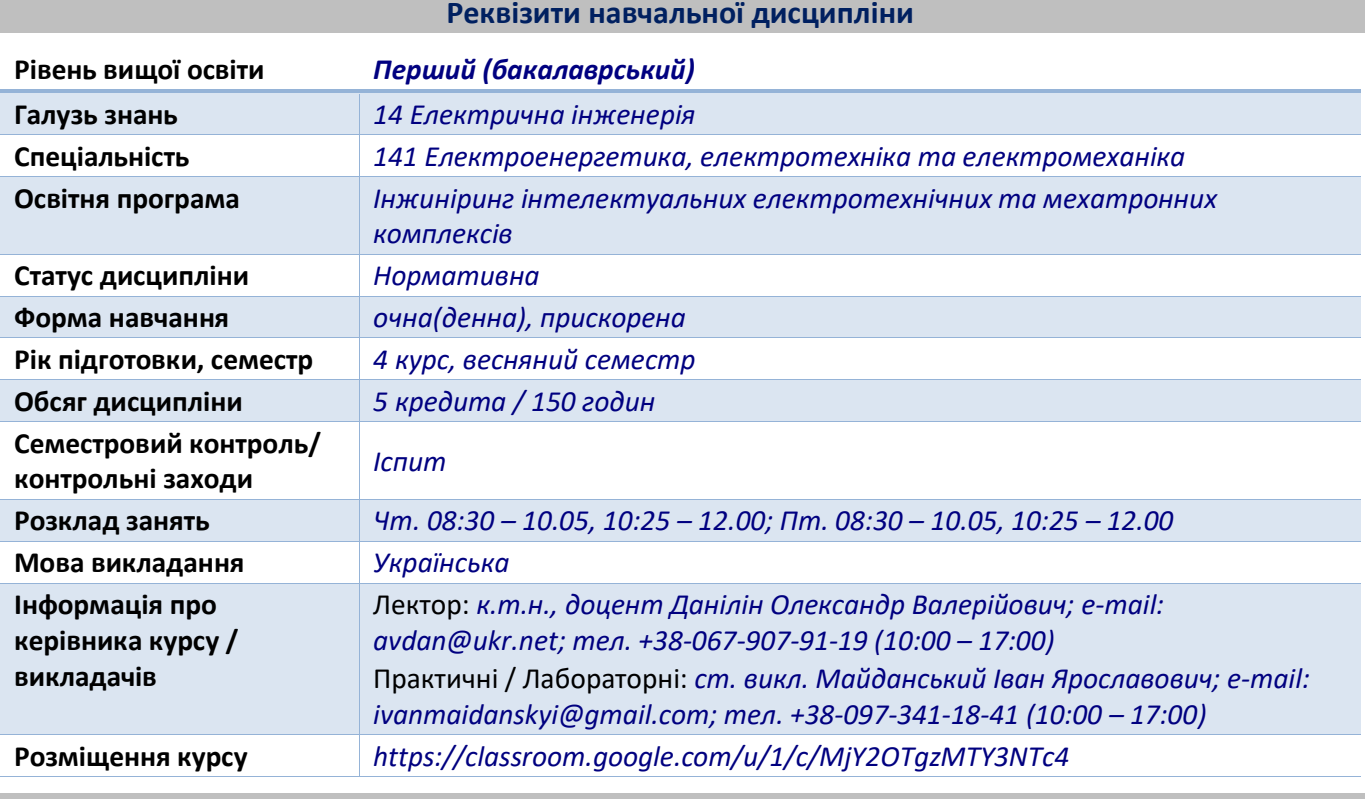

**Програма навчальної дисципліни**

# **1. Опис навчальної дисципліни, її мета, предмет вивчання та результати навчання**

Метою кредитного модуля є формування у студентів здатностей:

– здатність до побудови складних моделей електротехнічних систем;

– здатність до створення універсальних, найбільш ефективних алгоритмів дослідження електротехнічних систем на комп'ютері.

Вивчення матеріалу даної дисципліни орієнтовано на широке застосування обчислювальної техніки та програмування.

Програмні результати навчання:

Компетенції: (ФК1) здатність вирішувати практичні задачі із застосуванням систем автоматизованого проектування і розрахунків (САПР); (ФК10) усвідомлення необхідності постійно розширювати власні знання про нові технології в електроенергетиці, електротехніці та електромеханіці; (ФК12) здатність забезпечувати моделювання електротехнічних та електромеханічних об'єктів і технологічних процесів виробництва з використанням стандартних пакетів і засобів автоматизації інженерних розрахунків, проводити експерименти за заданими методиками з обробкою й аналізом результатів; (ФК13) здатність розробляти робочу проектну й технічну документацію з перевіркою відповідності розроблювальних проектів і технічної документації стандартам, технічним умовам та іншим нормативним документам; (ФК14) здатність вирішувати комплексні спеціалізовані задачі і практичні проблеми, пов'язані з розробкою автоматичних систем керування, оцінювати накопичений досвід.

Уміння: (ПРН8) обирати і застосовувати придатні методи для аналізу і синтезу електромеханічних та електроенергетичних систем із заданими показниками; (ПРН21) Використовувати, розраховувати та досліджувати цифрові та нелінійні регулятори технологічних процесів, використовуючи сучасне електротехнічне обладнання; (ПРН22) створювати універсальні найбільш ефективні алгоритми моделювання процесів електротехнічних та мехатронних систем та проводити їх дослідження на сучасному обладнанні з сучасним програмним забезпеченням.

# **Пререквізити та постреквізити дисципліни (місце в структурно-логічній схемі навчання за відповідною освітньою програмою)**

Програму навчальної дисципліни «Моделювання електротехнічних та мехатронних систем» складено відповідно до освітньо-професійної програми «Інжиніринг інтелектуальних електротехнічних та мехатронних комплексів» першого бакалаврського рівня вищої освіти спеціальності 141 – «Електроенергетика, електротехніка та електромеханіка».

Міждисциплінарні зв'язки: у структурно-логічній схемі програми підготовки фахівця дисципліна є однією із завершальних у формуванні спеціаліста електротехнічного профілю. Базується на вивченні дисциплін викладається на базі матеріалів дисциплін: "Фізика", "Вища математика", "Теоретичні основи електротехніки", "Обчислювальна техніка та програмування", "Електропривод", "Автоматизований електропривод машин і установок", "Цифрові та нелінійні системи керування електротехнічними комплексами".

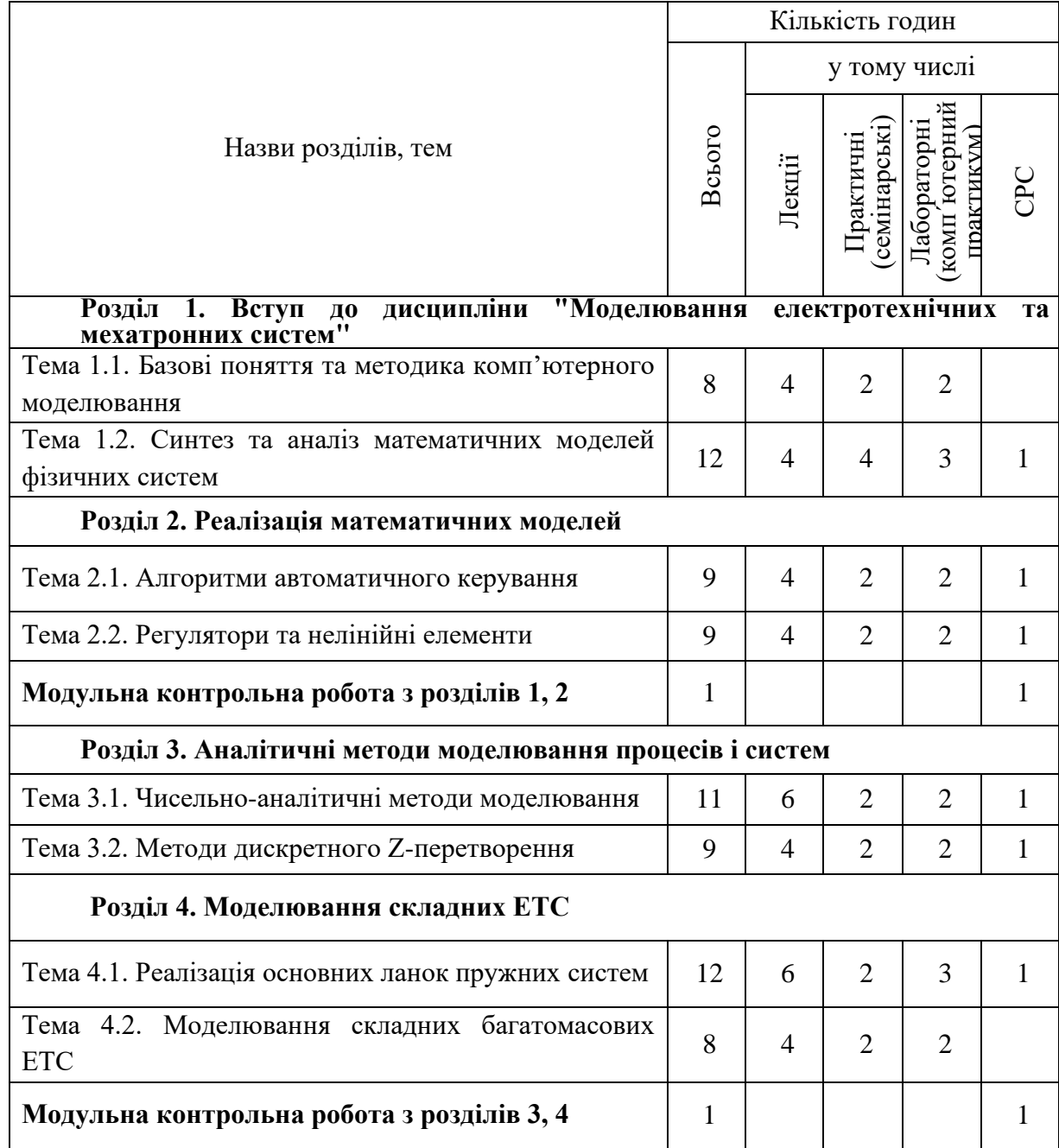

#### **2. Зміст навчальної дисципліни**

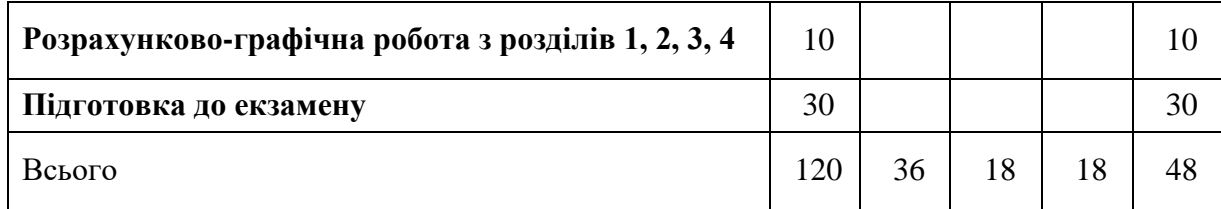

## **3. Навчальні матеріали та ресурси**

#### **Базова**

1. Моделювання електромеханічних процесів і систем: Навч. посіб. / О.В. Данілін, В.М. Чермалих, П.В. Розен. – К.: НТУУ «КПІ», 2007. – 52 с.

2. Цифрові системи управління електроприводом: навч. посіб. / О.В. Чермалих, О.В. Данілін, І.Я. Майданський, А.В. Босак. – К.: НТУУ «КПІ», 2012. – 72 с.

3. Моделирование электромеханических систем // Конспект лекций к изучению дисциплины "Моделирование электромеханических систем" для студентов специальности 7.092203 – "Электромеханические системы автоматизации и электропривод". / Сост. А.В. Данилин – К.: НТУУ "КПИ" ІЕЕ, 2006. – 72 с.

4. Використання пакета MATLAB–Simulink для моделювання динамічних систем та пристроїв: Метод. вказівки до виконання лабораторних, розрахунково-графічних робіт, курсового та дипломного проектування для студ. спец. 7.092203 – «Електромеханічні системи автоматизації та електропривод» і 7.092204 – «Електромеханічне обладнання енергоємних виробництв» / Укладачі: О.В. Чермалих, О.В. Данілін, В.В. Кузнєцов. – К.: ІВЦ «Політехніка», 2004. – 72 с.

5. Моделирование электромеханических систем / Учебное пособие / А.П. Черный, А.В. Луговой, Д.Й. Родькин и др. – Кременчуг. – 1999. – 204 с.

#### **Допоміжна**

6. Куо Б. Теория и проектирование цифровых систем управления: Пер. с англ.– М.: Машиностроение, 1986. – 448 с., ил.

7. Лозинський А.О., Мороз В.І., Паранчук Я.С. Розв'язання задач електромеханіки в середовищах пакетів MathCAD і MATLAB: Навчальний посібник. – Львів: Видавництво Державного університету «Львівська політехніка», 2000. – 166 с.

8. Гультяев А.К. MATLAB 5.3. Имитационное моделирование в среде Windows: Практическое пособие. – СПБ: Корона принт, 2001. – 402 с.

# **Інформаційні ресурси**

**http:// uk.wikipedia.org** – Веб-сайт відомої у світі електронної енциклопедії

**http://www.exponenta.ru –** Освітній математичний веб-сайт

**http://planetmath.org –** Веб-сайт світової математичної енциклопедії

**http://allmatematika.ru –** Математичний форум

**http://www.forum.softweb.ru –** Веб-сторінка форуму математичного та інженерного програмного забезпечення

**http://model.exponenta.ru –** Веб-сайт моделювання систем та явищ

#### **Навчальний контент**

#### **4. Методика опанування навчальної дисципліни (освітнього компонента)**

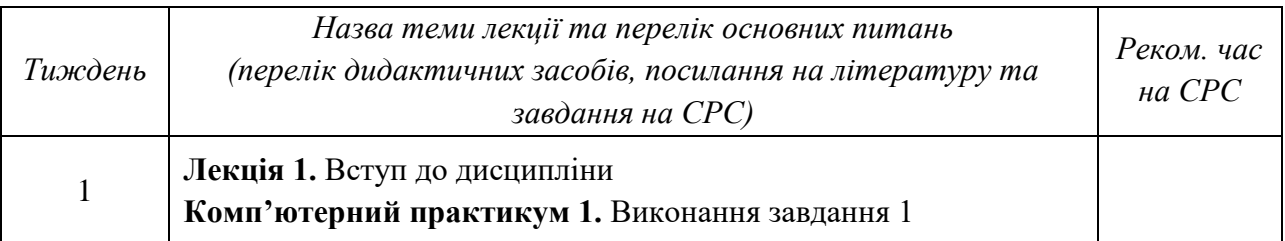

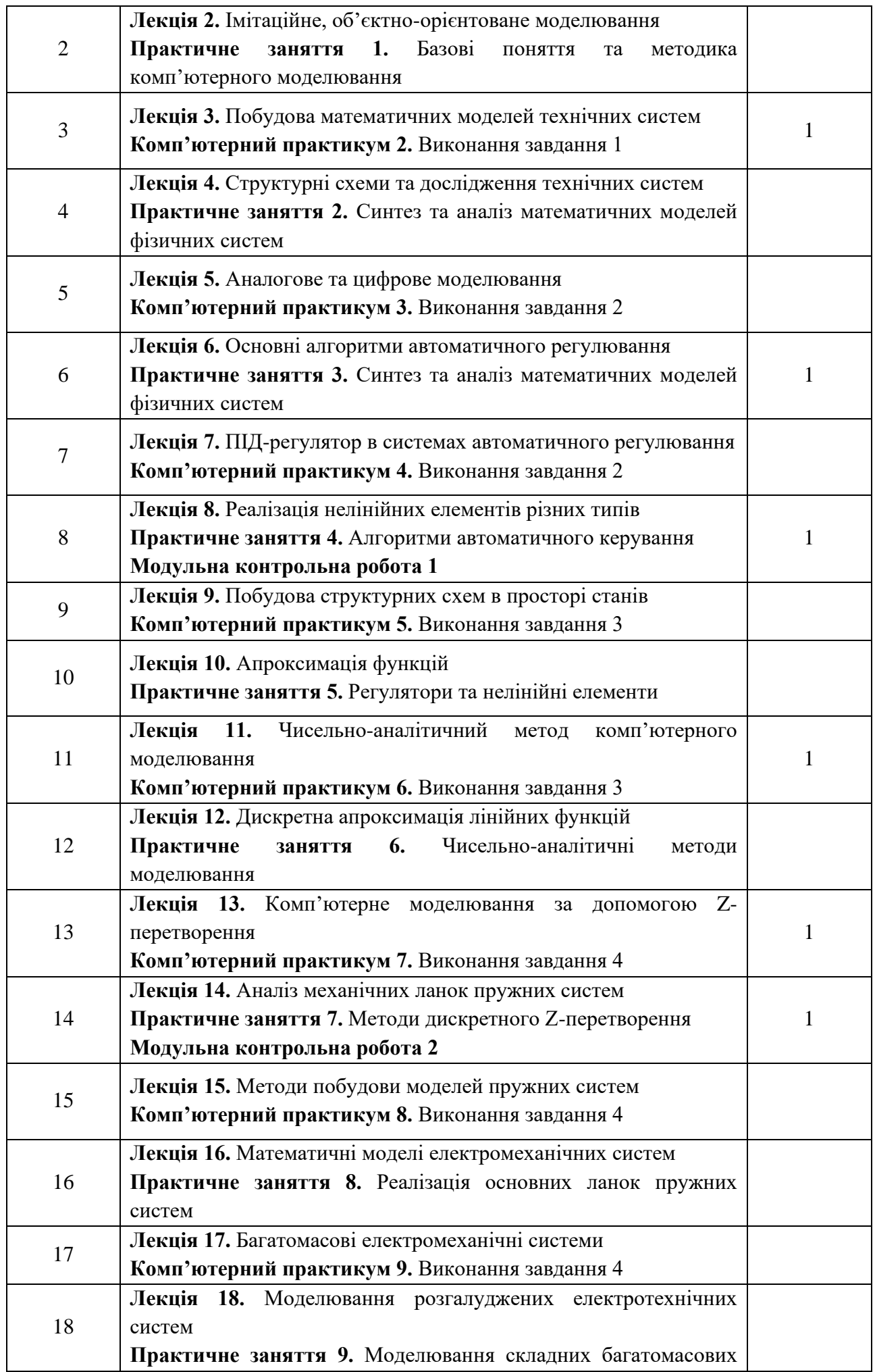

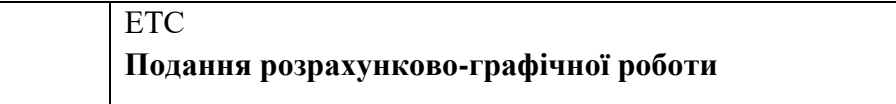

# **Лекційні заняття**

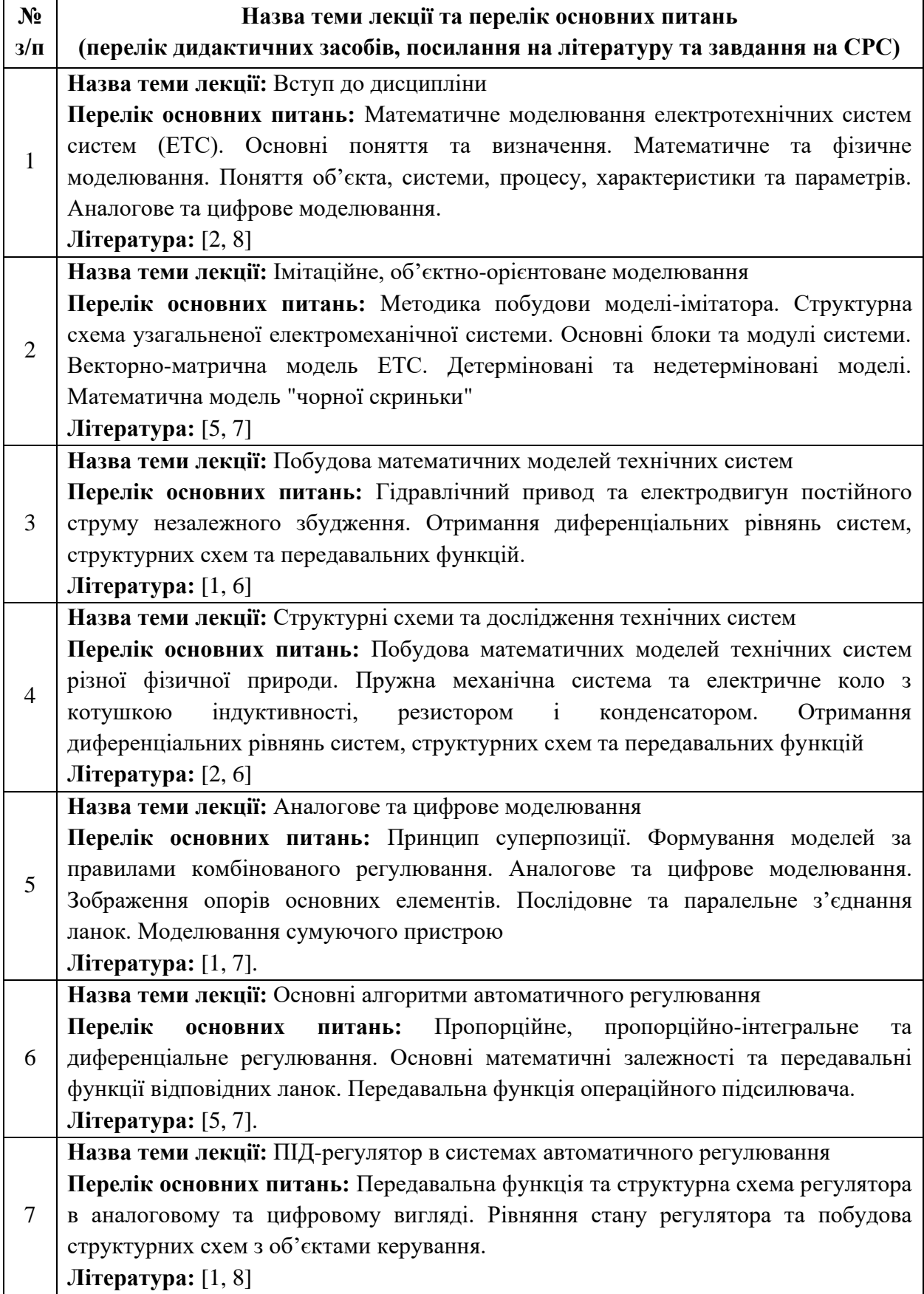

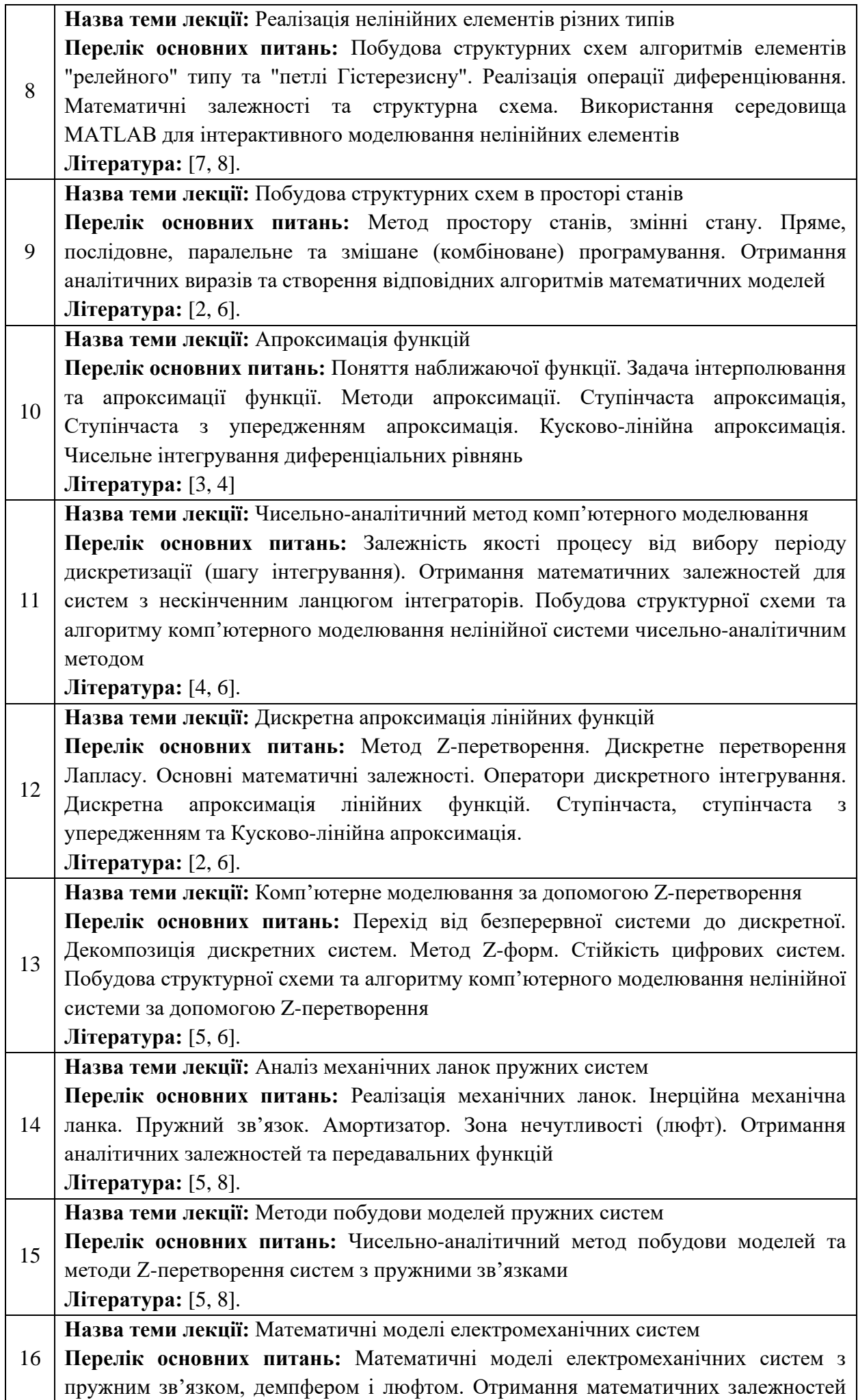

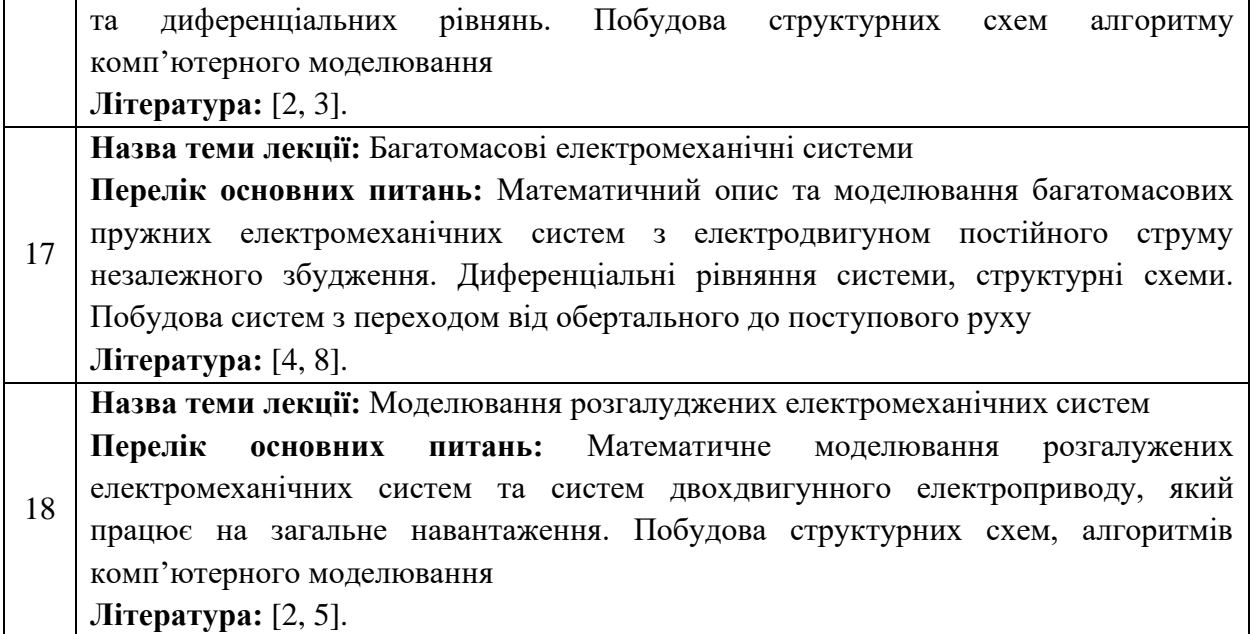

# **Практичні заняття**

Основним завданням циклу практичних занять є закріплення теоретичних положень дисципліни і набуття уміння їх практичного застосування шляхом виконання певних відповідно сформульованих завдань.

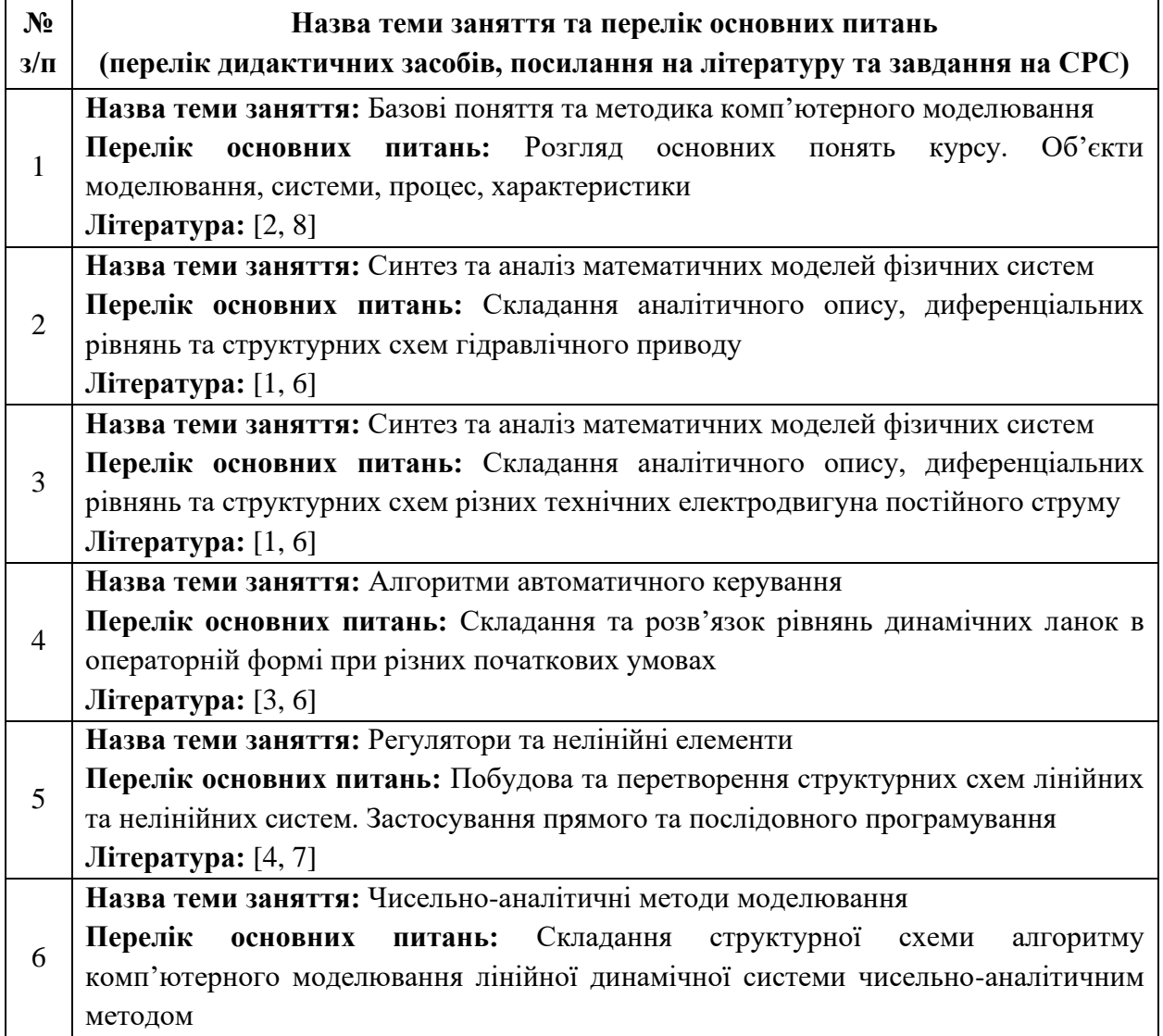

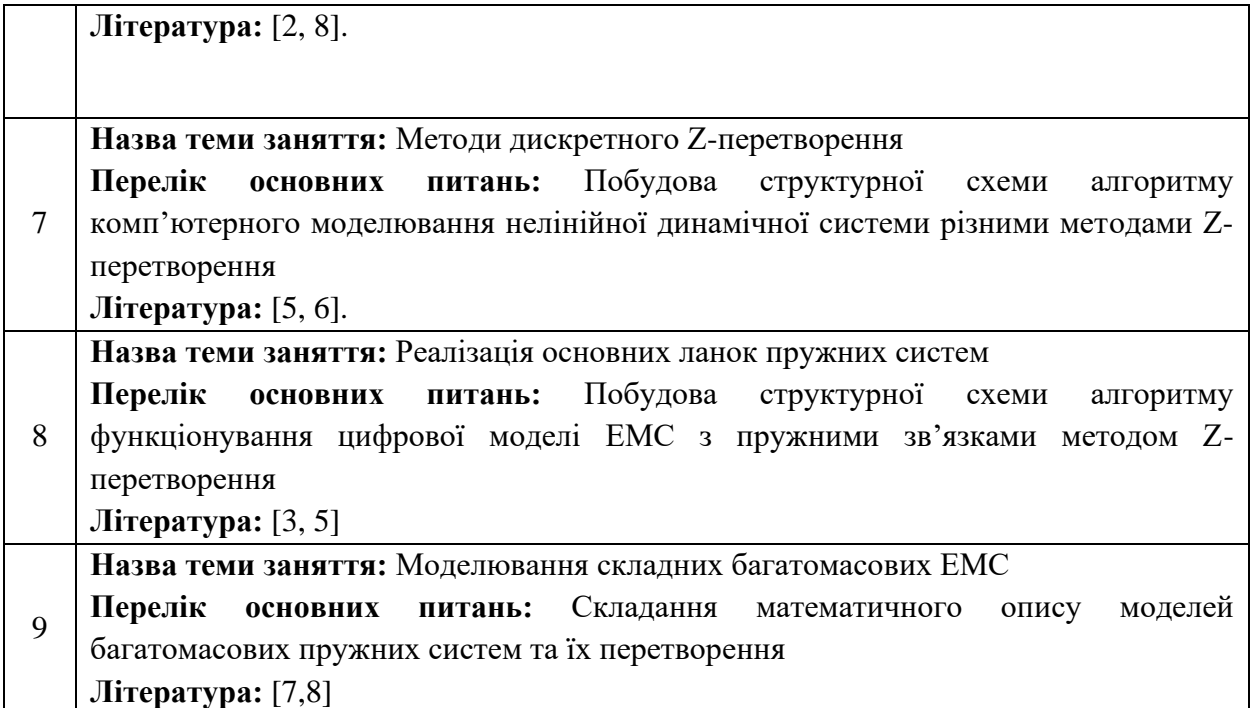

# **Лабораторні заняття (комп'ютерний практикум)**

Основним завданням циклу лабораторних занять є проведення імітаційних експериментів на комп'ютері з метою формування умінь та навичок практичного підтвердження окремих теоретичних положень, оволодіння методикою експериментальних досліджень та обробки отриманих даних.

#### **Завдання комп'ютерного практикуму 1 (розділ 1)**

Вирішення диференціального рівняння другого порядку зі спеціальною правою частиною при ненульових початкових умовах чисельно-аналітичним методом.

*Порядок виконання завдання:*

1. Представити диференціальне рівняння другого порядку зі спеціальною правою частиною в нормальній формі Коші при ненульових початкових умовах.

2. Скласти структурну схему, яка відповідає диференціальному рівнянню в безперервному просторі станів.

3. Замінити безперервну математичну модель досліджуваної системи дискретною за допомогою заданої апроксимації інтеграторів.

4. Скласти структурну схему алгоритму функціонування цифрової моделі чисельноаналітичним методом, програму комп'ютерного моделювання та отримати графічні результати.

5. Синтезувати SIMULINK-модель безперервної системи диференціального рівняння в середовищі MATLAB та отримати графічні результати комп'ютерного моделювання.

#### **Завдання комп'ютерного практикуму 2 (розділ 2)**

Вирішення диференціального рівняння другого порядку зі спеціальною правою частиною при ненульових початкових умовах за допомогою Z-перетворення.

*Порядок виконання завдання:*

1. Представити диференціальне рівняння другого порядку зі спеціальною правою частиною в операторній формі з урахуванням початкових умов.

2. Замінити безперервну модель досліджуваної системи дискретною з використанням Zперетворення та скласти відповідну структурну схему в дискретному просторі станів.

3. Скласти структурну схему алгоритму функціонування цифрової моделі за допомогою Zперетворення, програму комп'ютерного моделювання та отримати графічні результати.

4. Синтезувати SIMULINK-модель дискретної системи диференціального рівняння в середовищі MATLAB та отримати графічні результати комп'ютерного моделювання.

## **Завдання комп'ютерного практикуму 3 (розділ 3)**

Дослідження лінійної динамічної системи другого порядку при ненульових початкових умовах з використанням Z-перетворення методом прямого програмування.

*Порядок виконання завдання:*

1. Скласти структурну схему лінійної динамічної системи другого порядку та визначити загальну передавальну функцію.

2. Скласти диференціальне рівняння в операторній формі з урахуванням початкових умов, та представити його структурною схемою в безперервному просторі станів.

3. Замінити безперервну модель лінійної системи дискретною з використанням Zперетворення та скласти відповідну структурну схему в дискретному просторі станів.

4. Скласти структурну схему алгоритму функціонування цифрової моделі лінійної динамічної системи, програму комп'ютерного моделювання та отримати графічні результати.

5. Синтезувати SIMULINK-модель лінійної динамічної системи в середовищі MATLAB та отримати графічні результати комп'ютерного моделювання.

#### **Завдання комп'ютерного практикуму 4 (розділ 4)**

Дослідження нелінійної динамічної системи без урахування початкових умов з використанням Z-перетворення методом послідовного програмування.

# *Порядок виконання завдання:*

1. Визначити передавальні функції лінійних ланок та скласти структурну схему нелінійної динамічної системи.

2. Замінити безперервну модель нелінійної системи дискретною з використанням Zперетворення та скласти відповідну структурну схему в дискретному просторі станів.

3. Скласти структурну схему алгоритму функціонування цифрової моделі нелінійної динамічної системи, програму комп'ютерного моделювання та отримати графічні результати.

4. Синтезувати SIMULINK-модель нелінійної динамічної системи в середовищі MATLAB та отримати графічні результати комп'ютерного моделювання.

#### **5. їСамостійна робота студента/аспіранта**

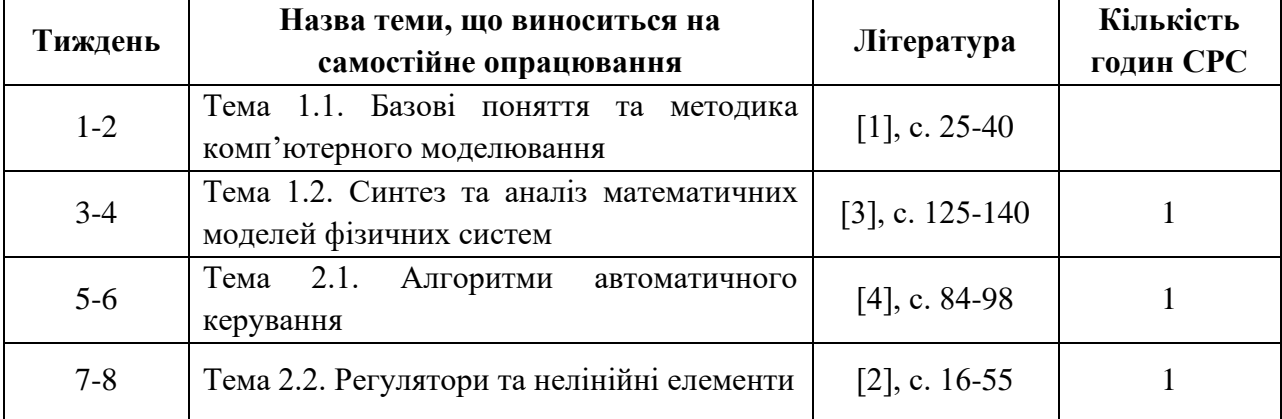

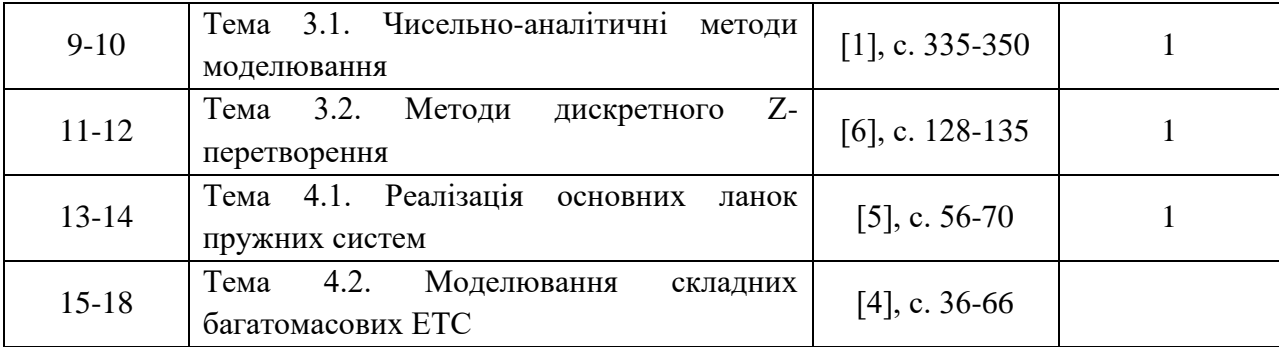

В якості індивідуального семестрового завдання, згідно навчального плану, студенти виконують розрахунково-графічну роботу (РГР)

## **ЗАВДАННЯ НА РОЗРАХУНКОВО-ГРАФІЧНУ РОБОТУ**

Розв'язання диференціального рівняння другого порядку зі спеціальною правою частиною при ненульових початкових умовах.

#### **Порядок виконання завдання:**

1. Представити диференціальне рівняння в операторній формі з урахуванням початкових умов та скласти узагальнену структурну схему в безперервному просторі станів.

2. Представити передавальні функції системи в інтегральному вигляді та скласти деталізовану структурну схему диференціального рівняння в безперервному просторі станів.

3. Замінити безперервну модель досліджуваної системи дискретною з використанням заданої апроксимації інтеграторів та скласти структурну схему алгоритму комп'ютерного моделювання чисельно-аналітичним методом.

4. Скласти програму та отримати графічні результати розв'язку заданого диференціального рівняння чисельно-аналітичним методом.

5. Синтезувати SIMULINK-модель безперервної системи диференціального рівняння в середовищі MATLAB та отримати графічні результати комп'ютерного моделювання.

6. Замінити безперервну модель досліджуваної системи дискретною з використанням Zперетворення та скласти відповідну структурну схему в дискретному просторі станів.

7. Скласти структурну схему алгоритму комп'ютерного моделювання досліджуваної системи з використанням Z-перетворення.

8. Скласти програму та отримати графічні результати розв'язку заданого диференціального рівняння з використанням Z-перетворення.

9. Синтезувати SIMULINK-модель дискретної системи диференціального рівняння в середовищі MATLAB та отримати графічні результати комп'ютерного моделювання.

#### **Політика та контроль**

#### **6. Політика навчальної дисципліни (освітнього компонента)**

Політика навчальної дисципліни «Моделювання електротехнічних та мехатронних систем» заснована на корпоративній політиці КПІ ім. Ігоря Сікорського.

КПІ ім. Ігоря Сікорського є вільним і автономним центром освіти, що покликаний давати адекватні відповіді на виклики сучасності, плекати й оберігати духовну свободу людини, що робить її спроможною діяти згідно з власним сумлінням; її громадянську свободу, яка є основою формування суспільно відповідальної особистості, та академічну свободу і доброчесність, що є головними рушійними чинниками наукового поступу. Внутрішня атмосфера Університету будується на засадах відкритості, прозорості, гостинності, повазі до особистості.

Вивчення навчальної дисципліни «Моделювання електротехнічних та мехатронних систем» потребує: підготовки до практичних занять; виконання індивідуального завдання згідно з навчальним планом; опрацювання рекомендованої основної та додаткової літератури.

Підготовка та участь у практичних заняттях передбачає: ознайомлення з програмою навчальної дисципліни та планами практичних занять; вивчення теоретичного матеріалу; виконання завдань, запропонованих для самостійного опрацювання.

Результатом підготовки до заняття має бути здобуття вмінь та навичок працювати з системами комп'ютерної математики. Відповідь здобувача повинна демонструвати ознаки самостійності виконання поставлених завдань, відсутність ознак повторюваності та плагіату.

Присутність здобувачів вищої освіти на практичних заняттях є обов'язковою. Пропущені з поважних причин заняття мають бути відпрацьовані.

Здобувач вищої освіти повинен дотримувати навчально-академічної етики та графіка навчального процесу; бути зваженим, уважним.

# **7. Види контролю та рейтингова система оцінювання результатів навчання (РСО)**

1. Рейтинг студента з кредитного модуля розраховується зі 100 балів, з них 50 балів складає стартова шкала. Стартовий рейтинг (протягом семестру) складається з балів, що студент отримує за:

− дві відповіді на 9 практичних заняттях (із розрахунку, що на кожному практичному занятті у середньому оцінюються 5 студентів (при чисельності групи 20 осіб –  $9 \times 5 / 20 \approx 2$  відп.);

− виконання та захист 4 завдань комп'ютерного практикуму на 9 лабораторних заняттях;

− дві контрольні роботи (одна модульна контрольна робота поділяється на дві контрольні роботи тривалістю по одній академічній годині);

− виконання розрахунково-графічної роботи;

2. Критерії нарахування балів:

2.1. Робота на практичних заняттях:

Ваговий бал – 4. Максимальна кількість балів на всіх практичних заняттях дорівнює: 4 бали × 2 вілп.  $= 8$  балів.

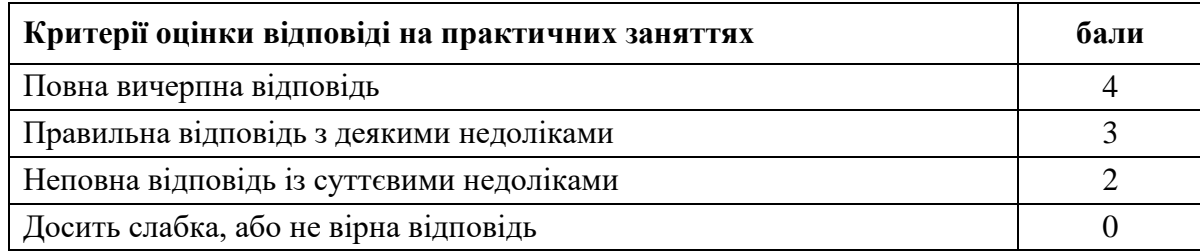

2.2. Лабораторні роботи (комп'ютерний практикум)

Ваговий бал – 6. Максимальна кількість балів за 4 завдання комп'ютерного практикуму дорівнює: 6 балів  $\times$  4 завд. = 24 балів

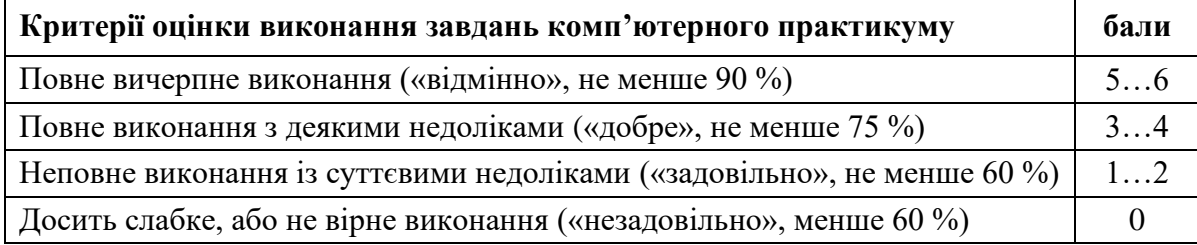

# 2.3. Модульний контроль

Ваговий бал – 4. Максимальна кількість балів за 2 одногодинні модульні контрольні роботи (МКР) дорівнює: 4 бали  $\times$  2 МКР = 8 балів.

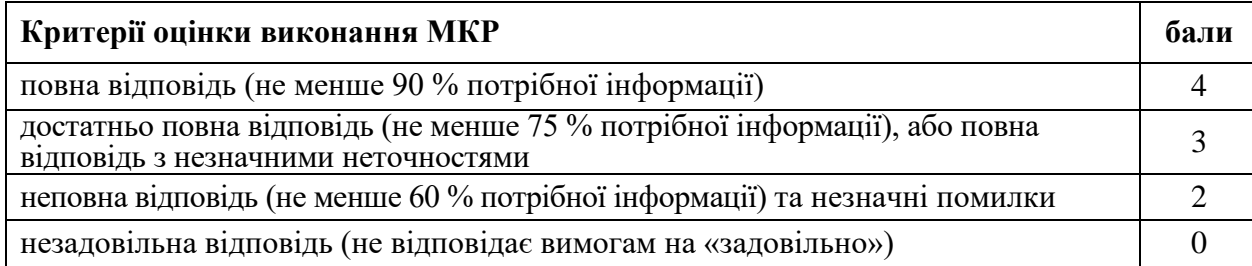

2.4. Розрахунково-графічна робота

Ваговий бал – 10. Максимальна кількість балів за всі критерії виконання і захисту РГР дорівнює 10 балів

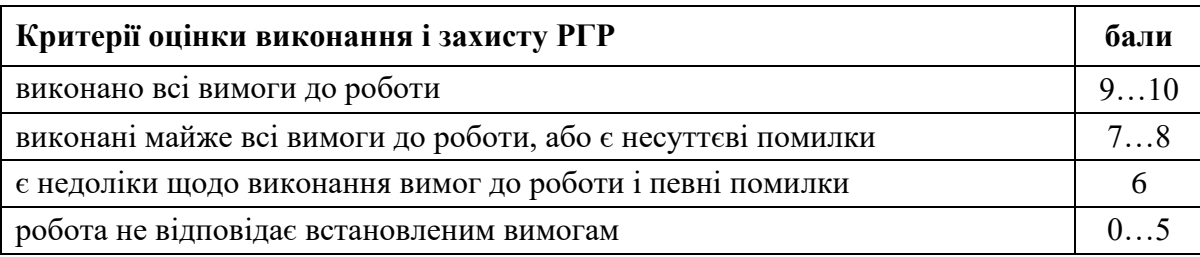

Штрафні та заохочувальні бали (не більше 10 балів)

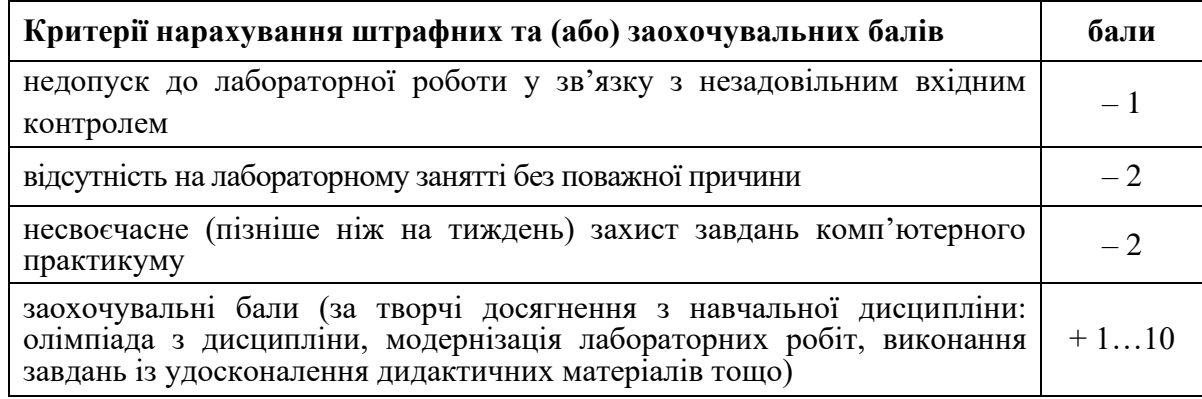

Розмір шкали рейтингу:  $R = R_C + R_E = 50 + 50 = 100$  балів.

Розмір стартової шкали:  $R_C = 8 + 24 + 8 + 10 = 50$  балів.

Розмір екзаменаційної шкали: *R<sup>E</sup>* = 50 балів (50 % від *R*).

Максимальна сума вагових балів всіх контрольних заходів протягом семестру складає *R<sup>S</sup>* = 8  $+ 24 + 8 + 10 + 50 = 100$  балів.

3. За результатами навчальної роботи за перші 7 тижнів «ідеальний студент» має набрати 25 балів. На першій атестації (8-й тиждень) студент отримує «атестовано», якщо його поточний рейтинг не менше 12 балів.

За результатами 13 тижнів навчання «ідеальний студент» має набрати 50 балів. На другій атестації (14-й тиждень) студент отримує «атестовано», якщо його поточний рейтинг не менше 25 балів.

4. Умови допуску до екзамену: виконання всіх завдань комп'ютерного практикуму та РГР, а також попередня рейтингова оцінка з кредитного модуля має бути *r<sup>C</sup>* ≥ 25 балів (не менше 50 % від *RC*).

5. Завдання екзаменаційної роботи виконується письмово і складається з одного теоретичного запитання та одної практичної задачі. Перелік питань наведений у методичних рекомендаціях до засвоєння кредитного модуля. Теоретичне питання оцінюється у 10 балів, а задача – 20 балів.

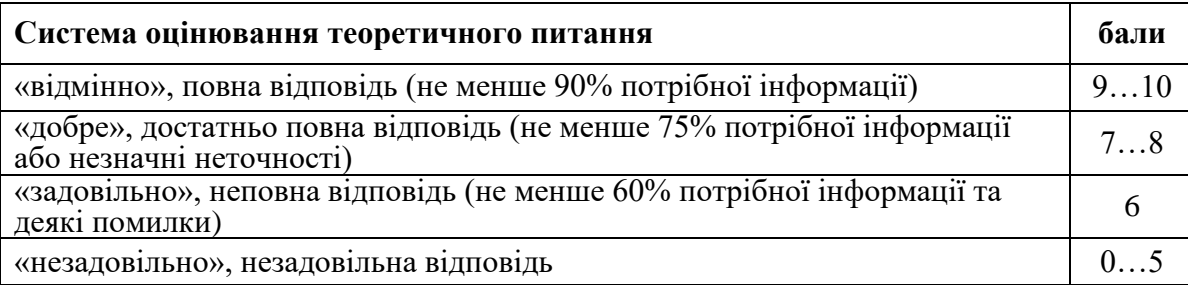

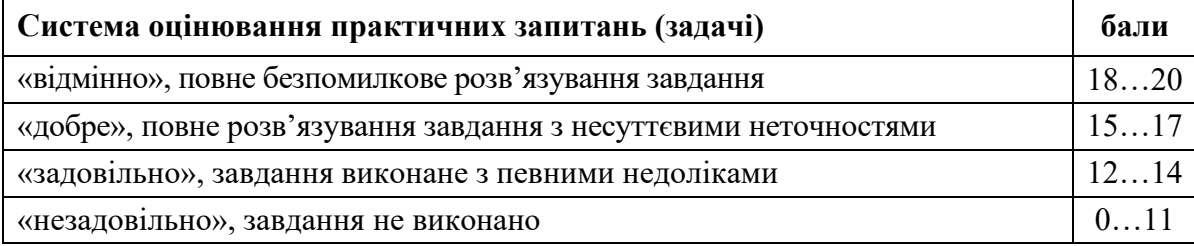

6. Сума стартових балів та балів за екзаменаційну роботу переводиться до екзаменаційної оцінки згідно з таблицею:

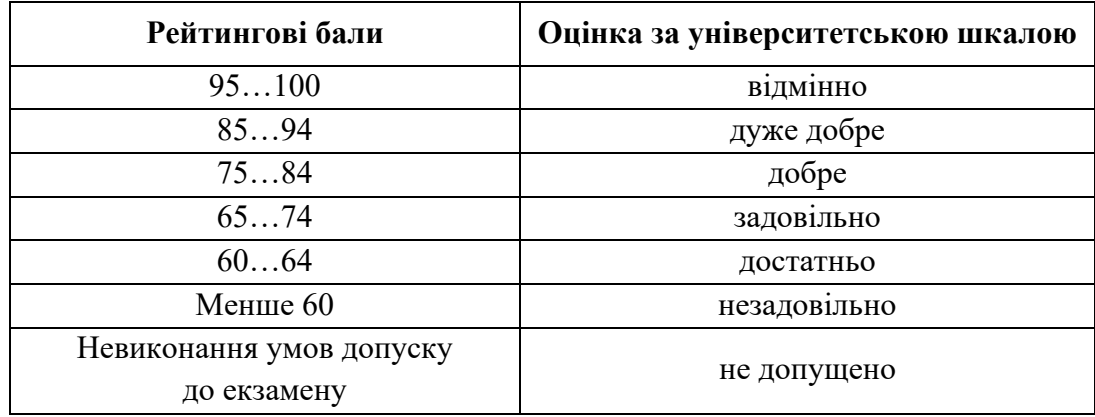

# **8. Додаткова інформація з дисципліни (освітнього компонента)**

В якості семестрового контролю, згідно навчального плану, студенти складають іспит

# **ЕКЗАМЕНАЦІЙНІ ПИТАННЯ З КУРСУ:**

1. Сформулювати основні терміни та визначення понять моделювання електротехнічних систем. Побудувати загальну структуру ЕТС.

2. Сформулювати векторно-матричну модель ЕТС.

3. Вивести диференціальне рівняння та скласти структурну схему системи гідравлічного приводу.

4. Вивести диференціальне рівняння та скласти структурну схему системи електродвигуна постійного струму незалежного збудження.

5. Вивести диференціальне рівняння пружної механічної системи.

6. Вивести диференціальне рівняння електричного кола.

7. Здійснити реалізацію математичних моделей електротехнічних систем та основних ланок аналогового моделювання.

8. Сформулювати регульовані алгоритми управління: пропорційне, інтегральне, пропорційно-інтегральне та диференціальне регулювання.

9. Сформулювати регульовані алгоритми управління: пропорційно-інтегральнодиференціальне регулювання. Реалізувати суматор.

10. Реалізувати регулятори в середовищі MATLAB.

11. Реалізувати нелінійні елементи в середовищі MATLAB.

12. Реалізувати операцію диференціювання.

13. Сформулювати основні поняття чисельного інтегрування: перетворення Лапласа та його властивості.

14. Сформулювати основні поняття чисельного інтегрування: ступінчаста та ступінчаста з упередженням апроксимація функцій.

15. Сформулювати основні поняття чисельного інтегрування: кусково-лінійна апроксимація функцій.

16. Сформулювати метод простору станів. Побудувати структурну схему.

17. Сформулювати методи моделювання систем: чисельно-аналітичний метод.

18. Сформулювати методи моделювання систем: метод Z-перетворення.

19. Побудувати структурну схему у просторі станів за допомогою прямого програмування.

20. Побудувати структурну схему у просторі станів за допомогою послідовного програмування.

21. Побудувати структурну схем у просторі станів за допомогою паралельного програмування.

22. Сформулювати сутність моделювання складних електротехнічних систем: реалізація маси та демпферу.

23. Сформулювати сутність моделювання складних електротехнічних систем: реалізація пружності та люфту.

24. Побудувати структурну схему в просторі станів для пружної механічної системи.

25. Виконати моделювання пружної системи із двох мас з пружним зв'язком та демпфером.

26. Виконати моделювання пружної системи із двох мас з пружним зв'язком, демпфером та люфтом.

27. Виконати моделювання механічної системи з електродвигуном.

28. Побудувати структурну схему для систем з поступальним рухом.

29. Виконати моделювання розгалуженої електротехнічної системи.

30. Виконати моделювання пружної системи двохдвигунного електроприводу працюючого на загальне навантаження.

#### **Робочу програму навчальної дисципліни (силабус):**

**Складено:** доцент кафедри АЕМК, к.т.н., доцент Данілін Олександр Валерійович

**Ухвалено:** кафедрою АУЕК (протокол № 17 від 17.06.20 р.)

**Погоджено:** Методичною комісією факультету (протокол № 8 від 23.06.20 р.)